# **"Die Passwortkarte" Dieter Roth Februar 2019**

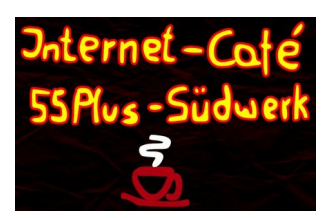

#### **Starke Passwörter**

- → Mindestens **8 Zeichen** lang, besser **10 12**!
- **→ Buchstaben** (groß und klein), **Ziffern** und **Sonderzeichen** verwenden.
- → Passwort nicht aus dem **Wörterbuch** und auch nicht der **Name eines Haustiers**, **Geburtstag**, … Diese sind leicht zu knacken!
- → Vielfalt der Zeichen ausschöpfen, z.B. *W h + 4 A i ? u 7 G s* oder *t D I O u X \_ t x 9 6*.
- **Leider:** Manche Zugänge beschränken die Anzahl der Passwortzeichen, manchmal sind auch nicht alle Sonderzeichen erlaubt!
- **Tipp:** Passwörter können im Internet auf deren Stärke/Sicherheit getestet werden:  $\rightarrow$ <https://wiesicheristmeinpasswort.de/>

#### **Die Passwortkarte**

- → Methode für ein **starkes Passwort.**
- → Man muss sich das **Passwort nicht merken**.
- → Das Passwort kann man mit sich **herumtragen** ("**aufschreiben**").
- → Es gibt auch Möglichkeiten, **mehrere Passwörter** mit einer Karte zu verwalten.

#### **Der Aufbau einer Passwortkarte**

Passwortkarten haben die Größe einer Scheckkarte. Die meisten Passwortkarten haben einen ähnlichen Aufbau.

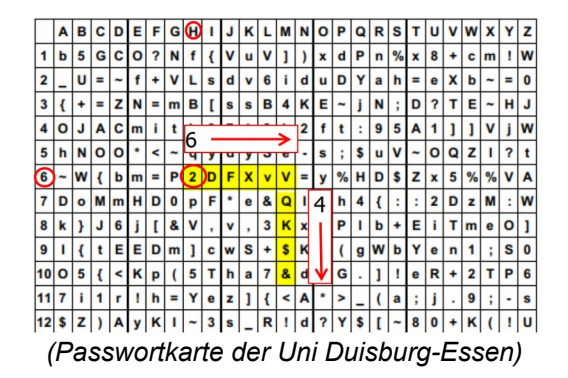

- $\rightarrow$  In einem Rechteck sind Buchstaben in Groß- und Kleinschreibung, Ziffern und evt. weitere Zeichen (Sonderzeichen) angeordnet.
- $\rightarrow$  Die obere Zeile ist z.B. mit den Buchstaben A bis Z, die erste Spalte mit den Zahlen 1 bis … markiert.
- $\rightarrow$  Man wählt sich einen Einstiegspunkt in die Karte aus. Daraus ergibt sich das Startzeichen.
- $\rightarrow$  Vom Startzeichen aus werden Richtung und Länge für das Passwort festgelegt.
- $\rightarrow$  Die Ziffern und Buchstaben, die sich in diesem Bereich befinden, ergeben dann das Passwort, hier **2 D F X v V Q K \$ &**.

## **Tipps zur Passwortkarte**

- → Die Passwortkarte kann bedenkenlos im **Geldbeutel** mitgenommen werden.
- → Passwort auf der Karte nicht mit den Fingern nachfahren ("**Sichtbarmachung**" des Passworts). Passwortkarte in eine kleine Folie stecken oder laminieren.
- → Auf jeden Fall eine **Kopie** der Passwortkarte zu Hause aufbewahren.
- → Bei der Universität Duisburg-Essen gibt es **unterschiedliche Passwortkarten** mit Groß-, Kleinbuchstaben, Ziffern und Sonderzeichen. Das ist nicht bei allen Anbietern so.

### **Passwortkarte für mehrere Passwörter - Beispiele**

(Idee nach Uni Duisburg-Essen am Beispiel von **ebay.de**)

ebay hat vier Buchstaben und beginnt mit einem "e".

- $\rightarrow$  In Zeile 4, Spalte "E" die nächsten 10 Zeichen ablesen:
- $\rightarrow$  Variante: In Zeile 4, Spalte "E" einem Muster folgen:

 $|A|B|C|D|C|F|G|H|I|J|K|L|M|N|O|P|Q|R|S|T|U|V|W|X|Y|Z$ 

A B C D C F G H I J K L M N O P Q R S T U V W X Y Z<br>
1 b 5 G C P ? N f { V u V J } x d P n % x 8 + c m ! W<br>
2 \_ U = ~ + V L s d v 6 i d U D Y a h = e X b ~ = 0<br>
3 { + = Z W = m B [ s s B 4 K E ~ j N ; D ? T E ~ H J<br>
4 O +

 $12$  \$ Z ) A y K I - 3 s R 1 d ? Y \$ [ - 8 0 + K ( 1 U

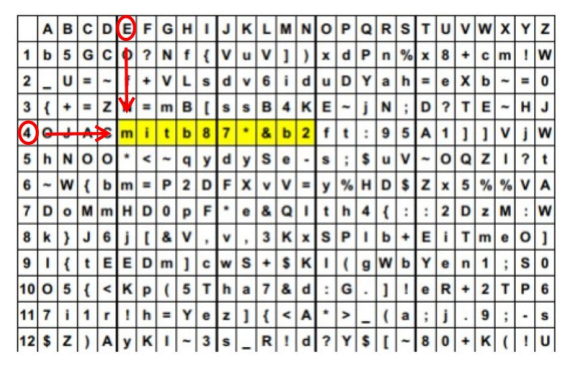

PW: **m i t b 8 7 \* & b 2 m i t b B L f { V u V**

**Weiteres Beispiel:** Für jeden Buchstaben von "**ebay**" werden drei Zeichen aus verschiedenen Zeilen der Karte abgelesen.

| ebay |                 | ۵            | Θ            | с            | D          | Θ              | F                       | G        | н          |   |   |              |   | M | N              | Ο                       | P | Q | R            | S |          | u                       | v | W              | X      | Y        | z        |
|------|-----------------|--------------|--------------|--------------|------------|----------------|-------------------------|----------|------------|---|---|--------------|---|---|----------------|-------------------------|---|---|--------------|---|----------|-------------------------|---|----------------|--------|----------|----------|
|      |                 | b            | 5            | G            | C          | o              | $\overline{\mathbf{r}}$ | N        |            |   |   | u            | v |   |                | x                       | d | P | $\mathsf{n}$ | % | x        | 8                       |   | c              | m      |          | W        |
|      | $\overline{2}$  |              | U            | Ξ            | -          |                |                         | V        |            | s | d | v            | 6 |   | d              | u                       | D |   | a            | h | $\equiv$ | e                       |   | b              |        | $\equiv$ | 0        |
|      | 3               |              | ÷            | $\equiv$     |            |                | $\equiv$                | m        | B          |   | S | $\mathbf{s}$ | B |   | κ              | E                       |   |   | N            |   | D        | $\overline{\mathbf{r}}$ |   | E              |        | н        | J        |
|      | 4               | Ο            | J            | A            | C          | m              |                         |          | b          | 8 |   |              | 8 | b | $\overline{2}$ |                         |   |   | 9            | 5 |          |                         |   |                | v      |          | W        |
|      | 5               | h            | N            | $\mathbf{o}$ | Ο          |                | c                       |          | q          |   | d | y            | S | e |                | s                       | ÷ | S | u            | v | ∼        | O                       | Q | z              |        | ?        |          |
|      | 6               |              | W            |              | b          | m              | н                       | P        | 2          | D | F | X            | v |   |                | v                       | % | н | D            | s | z        | x                       | 5 | %              | %      | V        | A        |
|      | 7               | D            | $\bullet$    | M            | m          | H <sub>1</sub> | D                       | 0        | p          | F | ۰ | e            | 8 | Ω |                |                         | h |   |              | ٠ | Н        | $\overline{2}$          | D | z              | M      | ÷        | W        |
|      | 8               | k            |              | J            | 6          |                |                         | &        | v          |   | v | ٠            | 3 | κ | x              | S                       | P |   | ь            |   | E        |                         | т | m              | e      | O        |          |
|      | 9               |              |              |              | Е          | E              | D                       | m        |            | c | W | S            |   | s | κ              |                         |   | g | W            | b | Y        | е                       | n |                |        | S        | $\bf{0}$ |
|      | 10 <sup>1</sup> | $\mathbf{o}$ | 5            |              | $\epsilon$ | κ              | p                       |          | 5          |   | h | a            | 7 | 8 | d              | ٠<br>٠                  | G |   |              |   | e        | R                       |   | $\overline{2}$ | т      | P        | 6        |
|      | 11              | 7            |              | 1            |            |                | h                       | $\equiv$ | Y          | е | z |              |   | < | A              |                         | > |   |              | a | ٠<br>٠   |                         |   | 9              | ٠<br>٠ | ٠        | S        |
|      | 12              | S            | $\mathsf{z}$ |              | A          | y              | ĸI                      | п        | $\tilde{}$ | 3 | S |              | R | ı | $\mathbf{d}$   | $\overline{\mathbf{r}}$ | Y | S |              |   | 8        | $\bf{0}$                |   | κ              |        |          | u        |
|      |                 |              |              |              |            |                |                         |          |            |   |   |              |   |   |                |                         |   |   |              |   |          |                         |   |                |        |          |          |

PW: **O ? N U = ~ { + = j W h**

#### **Quellen** → <https://wiesicheristmeinpasswort.de/>

- <http://www.1pw.de/brute-force.html>
- <https://www.sicher-im-netz.de/dsin-passwortkarte-0>
- [https://wiki.muc.ccc.de/password\\_card](https://wiki.muc.ccc.de/password_card)
- [https://www.chip.de/downloads/Passwortkarte\\_31494482.html](https://www.chip.de/downloads/Passwortkarte_31494482.html)
- <https://www.tu-braunschweig.de/it-sicherheit/pwsec/pwcard>
- [https://www.uni-due.de/zim/services/sicherheit/make\\_passwordcard.php](https://www.uni-due.de/zim/services/sicherheit/make_passwordcard.php)
- <https://www.datenschutz.org/brute-force/>
- <https://www.handwerk.com/die-anatomie-der-passwoerter-cyberattacken-verstehen>
- → [https://www.computerbild.de/artikel/cb-News-Sicherheit-Collection-1-pruefen-Download-](https://www.computerbild.de/artikel/cb-News-Sicherheit-Collection-1-pruefen-Download-22876007.html)[22876007.html](https://www.computerbild.de/artikel/cb-News-Sicherheit-Collection-1-pruefen-Download-22876007.html)
- <https://hpi.de/pressemitteilungen/2018/die-top-ten-deutscher-passwoerter.html>